# <span id="page-0-0"></span>Алгоритмы и структуры данных Лекция 17 Числа. Сергей Леонидович Бабичев

- Мы будем использовать наборы из фиксированного количества бит  $n = 8, 16, 32, 64.$
- Мы можем трактовать эти наборы как числа без знака. Тогда диапазон представления чисел будет  $[0...2^n]$ .
- Мы можем трактовать эти набора как числа со знаком. Тогда диапазон представления будет  $[-2^{n-1} \dots 2^{n-1} - 1]$ .

 $QQQ$ 

- Существует класс задач, называемый клеточные автоматы.
- Имеется состояние автомата, которое однозначно определяет следующее состояние.
- Все переходы состояний происходят одновременно.
- Переход между состояниями называется совершением хода.

#### Простой клеточный автомат

- Имеется строка из нулей и единиц, называемых клетками.
- Если в клетке находится единица, то она называется живой.
- Переход состояния клетки из нуля в единицу называется *рождением*.
- Переход состояния из единицы в ноль называется смертью.
- Каждая клетка, кроме самой левой и самой правой, имеет двух *соседей*.
- $\bullet$  У самой левой клетки и самой правой клетки имеются фиктивные мёртвые соседи.

#### Простой клеточный автомат

#### Правила перехода такие:

- Живая клетка, у которой оба соседа живых, умирает от перенаселения.
- Мёртвая клетка, у которой оба соседа живых воскресает.
- В Живая клетка, у которой оба соседа мёртвых, умирает от одиночества.
- Мёртвая клетка, у которой оба соседа мёртвых, воскресает.
- В остальных случаях клетка состояние не изменяет.

#### Простой клеточный автомат: пример

• Пусть начальное состояние было таким:

$$
1 \mid 0 \mid 1 \mid 1 \mid 0 \mid 0 \mid 0 \mid 1 \mid 0 \mid 1 \mid 0
$$

Добавим фантомные клетки слева и справа:

0 1 0 1 1 0 0 0 1 0 1 0 0

#### Простой клеточный автомат: пример

• Пусть начальное состояние было таким:

$$
1 \mid 0 \mid 1 \mid 1 \mid 0 \mid 0 \mid 0 \mid 1 \mid 0 \mid 1 \mid 0
$$

Добавим фантомные клетки слева и справа:

$$
0 \| 1 | 0 | 1 | 1 | 0 | 0 | 0 | 1 | 0 | 1 | 0 | 0
$$

Сделаем первый ход.

$$
0 0 1 1 1 1 0 1 0 0 1 0 0 0
$$

#### Простой клеточный автомат: пример

• Пусть начальное состояние было таким:

$$
1 \mid 0 \mid 1 \mid 1 \mid 0 \mid 0 \mid 0 \mid 1 \mid 0 \mid 1 \mid 0
$$

Добавим фантомные клетки слева и справа:

$$
0 \| 1 \| 0 \| 1 \| 1 \| 0 \| 0 \| 0 \| 1 \| 0 \| 1 \| 0 \| 0
$$

Сделаем первый ход.

$$
0 0 1 1 1 1 0 1 0 0 1 0 0 0
$$

После второго хода:

0 0 1 0 1 1 0 0 0 0 0 1 0

 $QQQ$ 

#### Где применяются клеточные автоматы

- Моделирования поведения толпы при выходе со стадиона.
- Моделирование решёточных газов.
- Моделирование транспортных потоков (Модель Нагеля-Шрекенберга) [https://keldysh.ru/council/3/D00202403/chechina\\_aa\\_diss.pdf](https://keldysh.ru/council/3/D00202403/chechina_aa_diss.pdf)
- Моделирование популяций клеток и вирусов.

 $\bullet$  ...

 $200$ 

## Зачем применять уравнения логики в клеточных автоматах?

- Для приемлемой точности нужны большие популяции клеток.
- Нужно много шагов моделирования.
- Последовательное моделирование медленное.
- Моделируют на многих вычислительных потоках и графических картах.
- Требуется создать модель, параллельно вычисляющую все новые состояния.

 $200$ 

## Как моделировать нашу задачу?

- Составим таблицу нового состояния клетки в зависимости от текущего состояния клетки и её соседей.
- $\bullet$  Пусть клетки расположены так:  $ABC$  и мы хотим получить новое состояние клетки *B*′ .

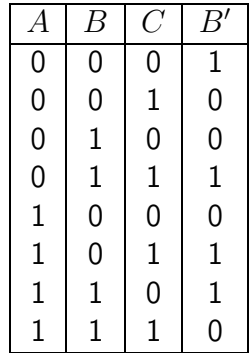

#### Решение задачи

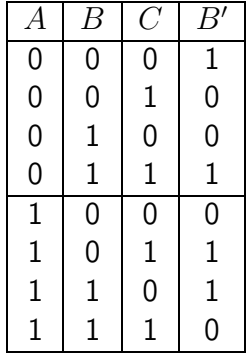

- $\bullet$  Верхняя половина  $A = 0$ . Справа  $B \equiv C$  или  $\overline{B \oplus C}$ .
- $\bullet$  Нижняя половина  $A = 1$ . Справа  $B \oplus C$ .
- $\bullet$  Итого: *B'* = ( $\overline{A}$  ∧  $\overline{B}$  ⊕  $\overline{C}$ )  $\vee$  ( $A \wedge B$  ⊕  $C$ )
- $\bullet$  Упрощая:  $B' = (A \lor B \oplus C) \lor (A \land B \oplus C)$

## Битовые операции в дополнительном коде.

÷.

4 **D F** 

 $QQ$ 

œ.

#### Битовые операции в дополнительном коде

- Современная архитектура ЭВМ не любит операций перехода.
- Операции сравнения с присвоением  $x = a > 0$ ; обычно достаточно быстры. Они быстрее операций перехода, но медленнее побитовых операций.
- Некоторые несложные функции можно реализовать на исключительно побитовых операциях.
- Как вычислить абсолютное значение знакового числа  $x$ ?

#### Битовые операции в дополнительном коде

- $\bullet$  Пусть имеются операции bitand, bitor, bitor, bitnot, bitshl и bitshr. Тогда в дополнительном коде:
- $\bullet$   $-x = \text{bitnot } x + 1$
- $x = \text{bitnot}(x-1)$
- Можно выделить знак числа знаковым сдвигом вправо  $x : s = x$  bitshr 31. Это будет а) число из  $N$  единиц, bitxor с которым эквивалентен операции bitnot или 6)  $N$  нулей, операция  $\overline{\text{bitxor}}$  с которым не изменит число.
- Тогда  $abs(x) = s$  bitxor $(x + s)$ .

 $\equiv$   $\Omega$ 

## Подсчёт количества бит в числе

÷.

4 **D F** 

 $QQ$ 

÷.

#### Постановка задачи

- Имеется число  $x$ . представленное  $n$  битами.
- Требуется найти количество единичных битов.
- Имеется набор операций:
	- поразрядного или  $\vee$ , bitor;
	- поразрядного и  $\wedge$ , bitand;
	- поразрядного исключающего или  $\oplus$ , bitxor;
	- поразрядного отрицания (инверсии)  $not$ ,  $bitnot$ ;
	- поразрядного сдвига  $shift\ left$ , bitshl и  $shift\ right$ , bitshr.
- $\bullet$  Результаты этих операций новый набор из  $n$  битов, представляющий новое число.
- Операция истинности расширена на наборы как  $b_0 \vee b_1 \vee \cdots \vee b_{n-1}$ .
- Любое отличное от 0 число трактуется как истина.

TE 10  $QQ$  Простое решение: просто считаем биты числа.

#### 1: function  $COUNT1(x)$

- 2:  $count \leftarrow 0$ <br>3: **for all** hit
- 3: **for all**  $bit \in [0..n)$  **do**<br>4: **if**  $x$  bitand(1 bitsh)
- if  $x$  bitand(1 bitshl  $bit$ ) then
- 5:  $count \leftarrow count + 1$ <br>6: **end if**
- end if
- 7: end for
- 8: *return* ← *count*
- 9: end function

Количество операций пропорционально  $n$ .

 $200$ 

## Альтернативный вариант

- 1: function  $COUNT2(x)$
- 2:  $count \leftarrow 0$ <br>3: **for all** bit
- 3: **for all**  $bit \in [0..n)$  do <br>4:  $count \leftarrow count + 0$
- 4:  $count \leftarrow count + ((x \text{ bitshr} bit) \text{ bitand } 1)$ <br>5. **end for**
- end for
- 6:  $return \leftarrow count$
- 7: end function

Количество операций пропорционально *n*.

Ещё один альтернативный вариант

#### 1: function COUNT3 $(x)$

- 2:  $count \leftarrow 0$ <br>3: **for all** bit
- 3: **for all**  $bit \in [0..n)$  do <br>4:  $count \leftarrow count + 1$
- 4:  $count \leftarrow count + (x \text{ bitand 1})$ <br>5:  $x \leftarrow x \text{ bitshr 1}$
- 5:  $x \leftarrow x$  bitshr 1<br>6: **end for**
- end for
- 7:  $return \leftarrow count$

#### 8: end function

Количество операций пропорционально *n*.

## Улучшения

- Как уменьшить количество операций?
- Использовать только единичные биты.
- Поэкспериментируем с операциями сложения и вычитания на 1 (инкремента и декремента).

#### Эксперимент с операцией инкремента

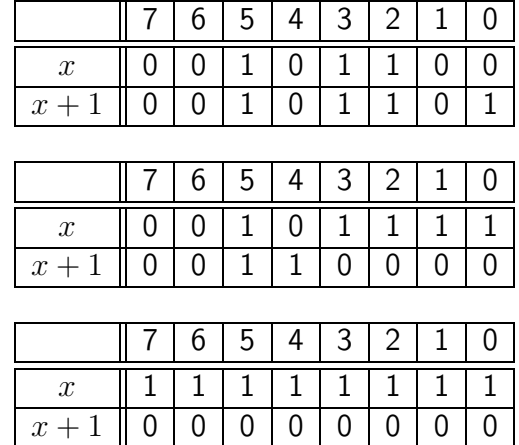

 $\equiv$   $\rightarrow$ 

4 ロ ▶ ( 何

 $QQ$ 

÷.

#### Эксперимент с операцией инкремента

Попробуем проделать операции bitor над парами.

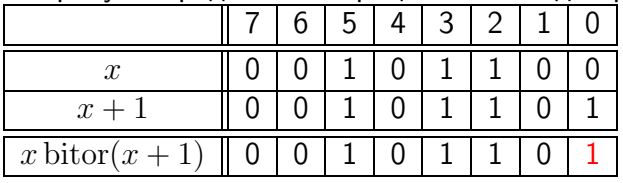

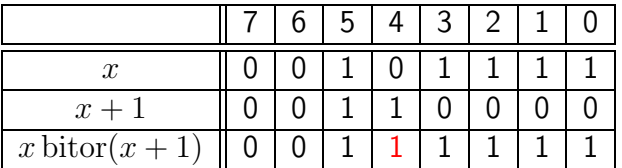

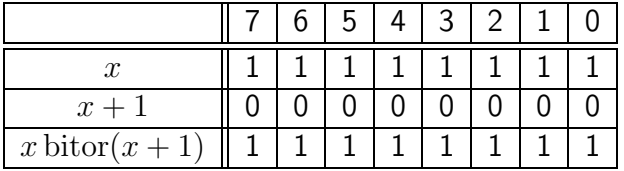

 $\equiv$   $\rightarrow$ 

(□ ) (fl)

 $QQ$ 

÷

## Эксперимент с операцией инкремента

• Операция bitor числа с его инкрементом устанавливает самый правый из нулевых битов в 1.

 $\equiv$   $\rightarrow$ 

4 D F

## Эксперимент с операцией декремента

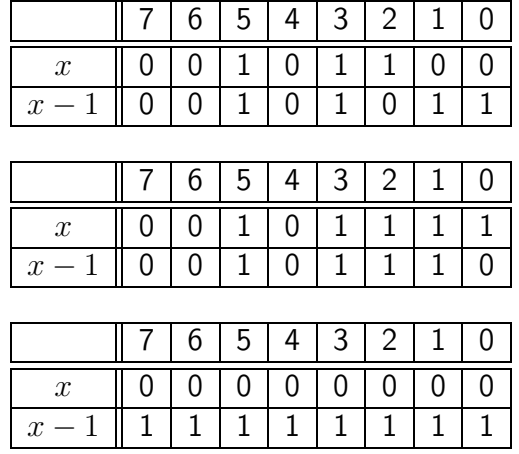

 $\equiv$   $\rightarrow$ 

**← ロ ▶ → イ 冊** 

 $QQ$ 

÷.

## Эксперимент с операцией декремента

Попробуем проделать операции bitand над парами.

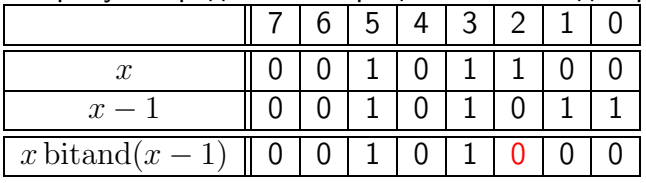

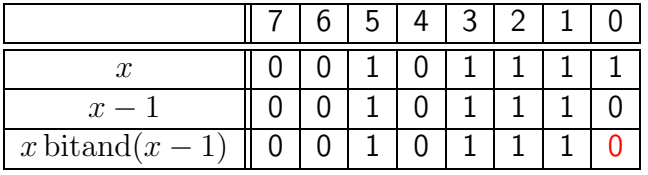

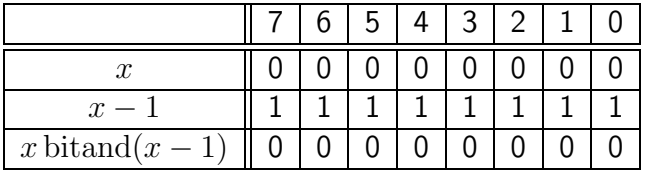

 $\equiv$   $\rightarrow$ 

 $\leftarrow$   $\Box$ 

 $QQ$ 

÷

## Эксперимент с операцией декремента

- Операция bitand числа с его декрементом устанавливает самый правый единичный бит в 0.
- Как нам это поможет ускорить алгоритм в среднем?
- Будем уничтожать по одному биту до тех пор, пока число не обнулится.

 $200$ 

### Улучшенный вариант алгоритма

- 1: function COUNT4 $(x)$
- 2:  $count \leftarrow 0$ <br>3: **while**  $x \neq 0$
- 3: while  $x \neq 0$  do 4: count ← cou
- 4:  $count \leftarrow count + 1$ <br>5:  $x \leftarrow x \text{ bitand}(x 1)$
- 5:  $x \leftarrow x \text{ bitand}(x-1)$ <br>6: **end while**
- end while
- 7:  $return \leftarrow count$
- 8: end function

Количество операций пропорционально числу ненулевых битов в  $x$ .

### Улучшенный вариант алгоритма

- 1: function COUNT4 $(x)$
- 2:  $count \leftarrow 0$ <br>3: **while**  $x \neq 0$
- 3: while  $x \neq 0$  do 4: count ← cou
- 4:  $count \leftarrow count + 1$ <br>5:  $x \leftarrow x \text{ bitand}(x 1)$
- 5:  $x \leftarrow x \text{ bitand}(x-1)$ <br>6: **end while**
- end while
- 7:  $return \leftarrow count$
- 8: end function

Количество операций пропорционально числу ненулевых битов в  $x$ .

#### Победа?

#### Попытка параллельности

- Мы исходим из предположения, что существуют элементарные операции, обрабатывающие всё множество одновременно.
- Вначале мы работали с единичными битами.
- Затем мы стали работать с группой бит.
- Попробуем работать со всеми битами сразу.
- $\bullet$  Можно рассматривать 8 бит как одно дизъюнктивное множество в 8 бит.
- Можно рассматривать 8 бит как два дизъюнктивных множества по 4 бита.
- Можно рассматривать 8 бит как четыре дизъюнктивных множества по 2 бита.
- Как извлечь числовые представления этих множеств?

#### Извлечение числовых подмножеств: пример

- Рассмотрим число  $x = 00101100$
- Чему равно число, представленное множеством бит  $[2..4]$ ?
- Создадим *маску*, содержащую единицы в нужных позициях и нули в остальных.
- Проведём конъюнкцию  $x$  с маской.

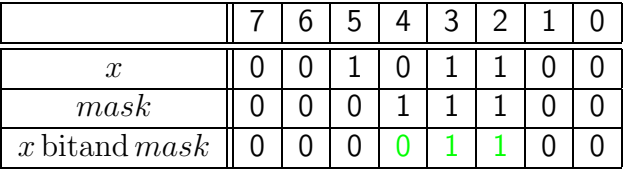

• Последний этап — сдвинуть результат вправо на два бита.

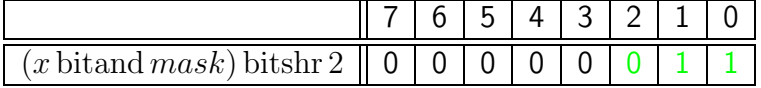

- 1: **function** EXTRACT $(x, start, end)$
- 2:  $length \leftarrow end start + 1$ <br>3:  $mask \leftarrow (1)$  bitshl length
- 3: *mask* ← (1 bitshl *length*) 1  $\triangleright$  obtain length right ones<br>4:  $return \leftarrow (x \text{ bitshr} start)$  bitand *mask*
- $return \leftarrow (x \text{ bitshr} start) \text{ bitand } mask$
- 5: end function

- $\bullet$  Рассмотрим  $x$  как 8 дизъюнктивных множеств (кортежей) длиной 1 бит.
- Задача: просуммировать представления этих множеств.
- Разобьём на чётные (красные) и нечётные (зелёные) элементы.
- Требуется сложить попарно соседние значения из красных и зелёных представлений.
- Результат сложения однозначных чисел не превосходит  $10_2$ .
- Для хранения результата достаточно двух разрядов.

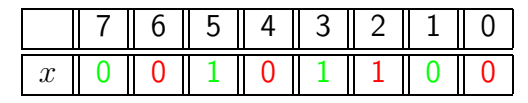

 $200$ 

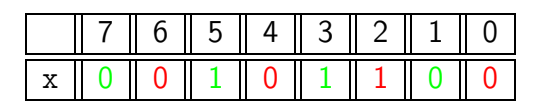

- Как получить четыре набора из красных значений?
- Наложив маску, удаляющую зелёные значения.

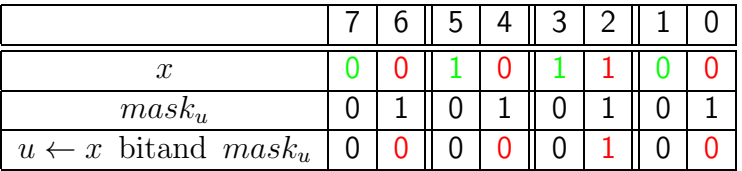

- Мы получили четыре дизъюнктивных множества по два элемента.
- Они представляют четыре двухбитных числа  $-0, 0, 1, 0$ .

- Как теперь получить такие же четыре числа, порождённые зелёными элементами?
- Наложив маску, удаляющую красные значения.

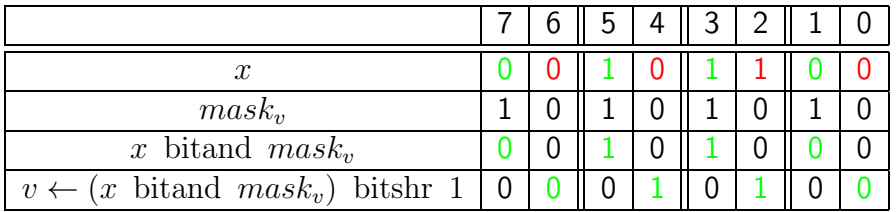

- Осталось сдвинуть результат вправо на 1 бит.
- Мы опять получили четыре дизъюнктивных множества по два элемента.
- Они представляют четыре двухбитных числа  $-0, 1, 1, 0$ .

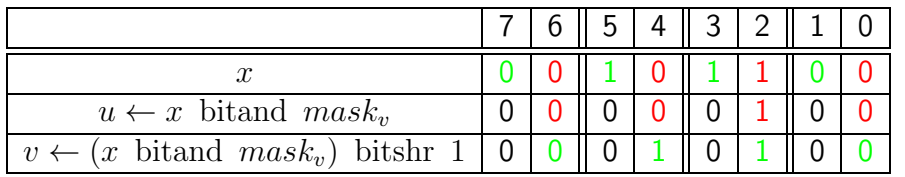

- В четырёх 2-х разрядных кортежах содержатся счётчики количества бит для зелёных и красных половинок отдельно.
- Теперь осталось сложить вектора (четвёрки). Простой операцией +! Переполнения результатов сложения не произойдёт, так как они не превосходят двух и поместятся в двухразрядные числа.

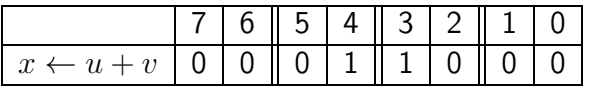

Повторим операцию, разбив вектор на чётные и нечётные элементы и сложив уже пары двухразрядных чисел. Опять чётные пары выделим красным цветом, нечётные - зелёным.

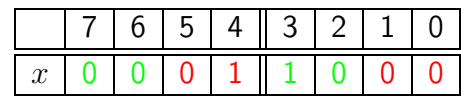

Снова раскинем их по векторам — на сей раз это будут два 4-битных вектора и сложим:

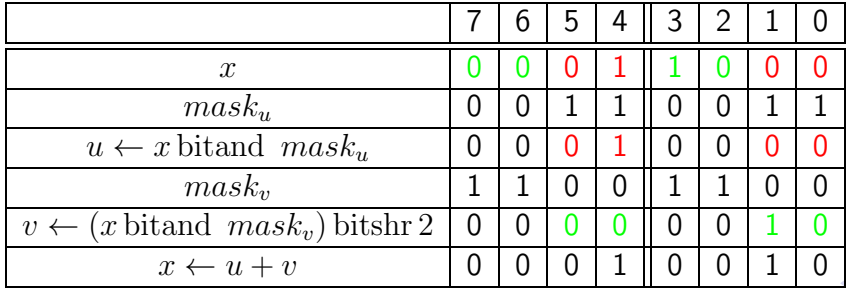

 $QQQ$ 

Последний этап: разбиение на два 4-х битных элемента и их сложение.

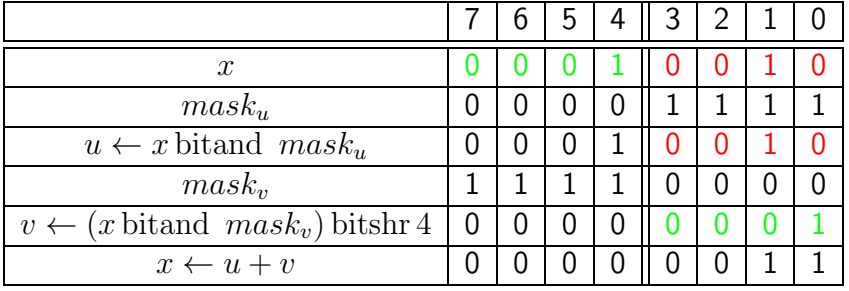

Результат: *x* содержал 3 единичных бита.

- Последний штрих: заметим, что  $mask_n$  получается из  $mask_n$  сдвигом на то же количество разрядов, что и сдвиг  $x$  для получения  $v$ .
- Можно считать v как (x bitshr l) bitand  $mask_{u}$ , где  $l$  размер кортежа.

## Считаем единичные биты: алгоритм

#### 1: function COUNT $5(x)$

- 2:  $x \leftarrow (x \text{ bitand } 01010101_2) + ((x \text{ bitshr } 1) \text{ bitand } 01010101_2)$ <br>3:  $x \leftarrow (x \text{ bitand } 00110011_2) + ((x \text{ bitshr } 2) \text{ bitand } 00110011_2)$
- 3:  $x \leftarrow (x \text{ bitand } 00110011_2) + ((x \text{ bitshr } 2) \text{ bitand } 00110011_2)$ <br>4:  $x \leftarrow (x \text{ bitand } 00001111_2) + ((x \text{ bitshr } 4) \text{ bitand } 00001111_2)$
- 4:  $x \leftarrow (x \text{ bitand } 00001111_2) + ((x \text{ bitshr } 4) \text{ bitand } 00001111_2)$
- $return \leftarrow x$
- 6: end function

TE 10  $QQ$ 

## Простые числа и их нахождение.

D-X

4 0 8

 $QQ$ 

GHT .

## Решето Эратосфена

Один из древнейших известных алгоритмов.

- 1. Возьмём битовый массив  $b$  размером  $n$ , инициализированный нулями, кроме  $0$  и  $1-$  го элементов.
- 2. Введём понятие: текущее простое число, которое изначально равно 2.
- 3. Находим с начала массива первый нулевой бит. Его позиция и есть текущее простое число  $p$ .
- 4. Если  $p \times p \geqslant n$  алгоритм закончен.
- 5. Для всех чисел от  $n^2$  с шагом  $p$  устанавливаем в единицу все разряды массива $b$ .
- 6. Возвращаемся к п.  $3$ .

Сложность алгоритма  $O(n \log \log n)$ .

 $QQQ$ 

## <span id="page-42-0"></span>Решето Аткинса

Основан на свойствах простых чисел.

- Если  $n \equiv 1 \pmod{4}$  и  $n$  не кратно квадрату простого число, то  $n$  простое тогда и только тогда, когда число корней уравнения  $4x^2 + y^2 = n$  нечётно.
- Если  $n \equiv 1 \pmod{6}$  и  $n$  не кратно квадрату простого число, то  $n$  простое тогда и только тогда, когда число корней уравнения  $3x^2 + y^2 = n$  нечётно.
- Если  $n \equiv 11 \pmod{12}$  и  $n$  не кратно квадрату простого число, то  $n$  простое тогда и только тогда, когда число корней уравнения  $3x^2 - y^2 = n$  нечётно.

Сам алгоритм Аткинса:

- 1. Возьмём битовый массив  $b$  размером  $n$ , инициализированный нулями.
- 2. Для каждой пары  $(x, y), x < \sqrt{n}, y < \sqrt{n}$  бит  $b[t]$  меняется на противоположный для всех  $t = 4x^2 + y^2$ ,  $t = 3x^2 + y^2$ ,  $t = 3x^2 - y^2$ .
- 3. Для всех индексов  $i$  с ненулевыми  $b[i]$  обнуляем  $b[i * i]$ , если  $i * i < n$ .

4. Оставшиеся индексы ненулевых элементов есть простые числа.

Сложность алгоритма  $O(n)$ .

**KOD KOD KED KED BOAR**